# PROJET Heccès

 $\bullet$ 

W

 $\bullet$ 

INTERNATIONAL

**BOS** 

**Brilliant**<br>ABS

Guide pour implenter un projet entrepreneurial et socialement responsable dans votre école

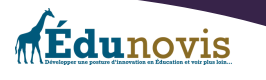

Introduction et description du projet Haccès pour les écoles Vous trouverez dans ce document, les outils et les pistes disponibles pour vous aider à développer un projet entrepreneurial et créatif de récupération de vieux ordinateurs portables dans votre classe. Vos élèves pourront ainsi apprendre à remettre en fonction des ordinateurs portables en les rendant fonctionnels et performants pour des élèves ou des membres de la communauté qui n'ont peut-être pas les moyens de s'en procurer. De plus, les élèves pourront vivre les étapes d'un projet entrepreneurial en milieu scolaire et développer des compétences et de nouvelles connaissances dans le domaine informatique.

Ce document est adressé aux enseignants et leur permettra de mettre en place les meilleures conditions possibles pour la réalisation de ce projet par leurs élèves. Bien que celui-ci ne donne pas de ressources physiques ou financières pour réaliser votre projet, vous retrouverez quand même tout le nécessaire pour développer ce projet dans votre milieu scolaire selon vos intérêts, vos besoins, vos couleurs et votre budget.

### Le projet Haccès, c'est quoi ?

Le projet Haccès permet aux élèves qui le désirent de collaborer dans le cadre du développement d'un projet entrepreneurial en milieu scolaire. Souvent, des ordinateurs portables sont remisés, envoyés dans des programmes de recyclage et même jetés aux poubelles, car les responsables en milieu de travail les trouvent trop lents ou trop vieux. Ces ordinateurs utilisent des logiciels gourmands et ralentissent avec le temps, car on leur demande de faire plusieurs tâches en même temps. En nettoyant le disque dur d'un vieil ordinateur et en remplaçant le système d'opération Windows par Linux Mint, par exemple, on libère souvent de la mémoire de travail et un ordinateur peut ainsi avoir une seconde vie. Cela est d'autant plus vrai si l'on prend le temps de former les nouveaux utilisateurs et qu'on leur montre tout ce qu'on peut faire avec cette plateforme.

Dans la communauté de programmeurs et de technophiles, plusieurs personnes qui s'achètent un nouvel ordinateur préfèrent tout effacer et y installer eux-mêmes une distribution de la plateforme Linux qu'ils trouvent beaucoup plus polyvalente. Le monde du logiciel libre est très intéressant à découvrir et offre une toute nouvelle gamme de programmes gratuits pour le traitement de texte, pour faire de la recherche sur le web et bien plus. De plus, la communauté Linux est très dynamique à travers le monde et est un incontournable pour ceux et celles qui veulent s'initier au monde de la programmation, de l'informatique et de la cybersécurité. Il existe plusieurs distributions (ou moutures) de Linux.

Le projet Haccès est une idée qui a été mise en place dans une petite école entrepreneuriale au Nouveau-Brunswick. En 2018, un groupe d'élèves du Centre d'apprentissage du Haut-Madawaska (CAHM) et leur enseignant ont développé un projet innovateur qui a connu un certain succès immédiat dans la communauté. Plusieurs enseignants demandaient à ce moment d'avoir accès à de la documentation leur permettant de développer un projet similaire dans leur école. Récemment, des personnes ont mis la main à la pâte pour créer ce document d'accompagnement pour ceux et celles qui aimeraient implanter avec leurs élèves un tel projet dans leur école.

01

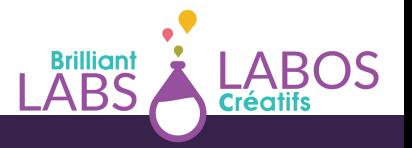

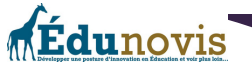

Le monde des joueurs de jeux vidéos, les programmeurs et les fervents de l'informatique adorent le système Linux, car cette plateforme leur donne beaucoup plus de flexibilité et leur

permet de faire des modifications de code et de programmer de nouvelles applications. Il existe plusieurs variantes de Linux'et évidemment, pour le projet Haccès, nous utiliserons une version particulièrement utile pour les écoles et les jeunes ; Linux Mint. Cette version a l'avantage de ne nécessiter qu'une faible expertise informatique et elle est facile à installer et à utiliser. De plus, Linux Mint dispose d'un bureau qui sera familier pour les utilisateurs de Windows. Il s'agit là d'un bon choix pour les élèves qui débutent avec l'utilisation de Linux. La mascotte officielle du noyau Linux s'appelle Tux et il est un manchot. Le nom "Tux" est le diminutif de "tuxedo"pour son apparence et il n'est pas un pingouin car le manchot est un type de pingouin qui ne peut pas voler de ses propres ailes. L'utilisation du fichier de l'image de Tux est libre et

se retrouve dans de très nombreux projets liés à Linux. 2Une autre distribution de Linux est, Fedora a fait une version exprès pour les enfants appelée Fedora SaoS (Sugar on a Stick) qui s'installe sur une clé USB. Pour l'utiliser, il faut juste la connecter à l'ordinateur et le redémarrer! En plus de Linux, il y a aussi Ubuntu et ce qui est important de se rappeler, c'est que ces distributions sont gratuites, libres et en mode open source, c'est-à-dire qu'on peut les modifier, les distribuer ou les graver. Ainsi, Linux n'est pas seulement gratuit à utiliser, mais il est aussi possible de modifier le code et rendre ces changements publics.

Peu importe la distribution Linux que vous choisirez, l'important ici sera de garder cela simple et facile à utiliser pour vos élèves. L'esprit de Linux est que la communauté vient en aide à la communauté et que l'entraide puisse permettre une meilleure démocratisation des produits informatiques.

Objectifs généraux du projet Haccès ;

- Développer l'entrepreneuriat conscient en développant une microentreprise spécialisée dans le recyclage de vieux portables en les réparant au besoin, en remplaçant le système d'exploitation par celui de Linux (gratuit) et en les remettant sous forme d'un prêt ou même en les donnant à des élèves ou des membres de la communauté dans le besoin;
- Apprendre au moyen des nouvelles technologies ;
- Apprendre à propos des nouvelles technologies ;
- Sensibiliser les communautés au recyclage, à la réduction des déchets et donner accès à des appareils de base performants à des gens dans le besoin qui ne peuvent pas être capable de s'en procurer autrement;
- D'offrir de la formation et tenir à jour ses connaissances par la formation continue;
- Développer son esprit créatif et de débrouillardise.

<sup>1</sup> Source; <https://fr.vikidia.org/wiki/Linux> <sup>2</sup> Source ; https://fr.wikipedia.org/wiki/Tux

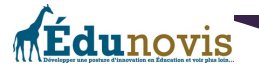

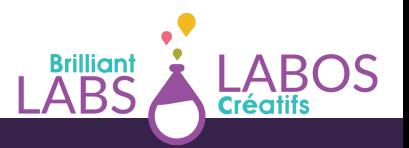

En résumé, le projet Haccès permet aux élèves de s'entreprendre en recyclant de vieux ordinateurs portables. Les élèves apprennent à enlever les vieux systèmes d'exploitation et à installer à la place une distribution du système Linux qui est offerte gratuitement (logiciel libre). L'avantage est que le système Linux est beaucoup moins lourd et permet à des ordinateurs désuets de trouver une seconde vie. De plus, les élèves pourront apprendre au sujet de la cybersécurité, de l'éthique informatique et pourront développer des projets connexes comme, par exemple, des formations dans l'utilisation de Linux, la recherche sur le web et autre. Il n'y a donc pas de limites à ce qui peut être fait et le choix des activités pourra évoluer avec le temps et avec les intérêts de vos élèves.

### **Pourquoi Haccès ?**

Dans le nom Haccès on retrouve le semblant du mot «Hacker ». Plusieurs élèves sont intéressés par le fonctionnement des ordinateurs et des réseaux. Aussi, plusieurs pirates sont des experts de l'utilisation de Linux qui leur permet de programmer ou de modifier des lignes de codes dans un programme informatique. Le projet Haccès permet d'explorer et d'en apprendre un peu plus au sujet de l'informatique et de la programmation de manière positive. De plus, plusieurs enseignants sont souvent surpris de constater que certains de leurs élèves possèdent déjà des connaissances en informatique et qu'ils travaillent souvent de manière incognito sur des projets de ce type à la maison. De plus, Haccès fait référence à l'action de donner l'accès. On veut donc donner l'accès à du matériel informatique à des personnes qui n'en ont pas les moyens.

Il est possible de créer des partenariats avec des gens de la communauté, des entreprises de la région et des groupes d'intérêt pour se procurer de vieux ordinateurs portables qui sont envoyés au recyclage et ainsi leur donner une nouvelle vie. Il est aussi possible de prendre des pièces d'un ordinateur portable et de les réinstaller dans un autre pour qu'il devienne fonctionnel. On laissera ici de la place pour que les élèves puissent expérimenter et apprendre de leurs erreurs. Plusieurs sites web et des vidéos sur YouTube peuvent aussi venir à la rescousse. Il n'est donc pas nécessaire pour un enseignant d'avoir ces connaissances au préalable. On essaie seulement de donner un espace, du temps et de l'encadrement pour que les élèves puissent s'engager dans ce projet de manière constructive et sécuritaire.

Ce document vous donnera un coup de pouce pour implanter ce projet à caractère entrepreneurial. Évidemment, les couleurs, le rayonnement et l'envergure des initiatives qui seront développées n'ont pas de limites. Tout dépendra des ressources et des intérêts de la part des participants. Cette initiative peut se développer sur une ou plusieurs années scolaires avec des élèves du même groupe d'âge ou d'un mélange selon les possibilités à l'école. Le projet Haccès est un projet qui s'occupera d'éveiller en même temps, une conscience environnementale et sur les principaux enjeux qui nécessitent une plus grande compréhension un peut partout sur la planète. Il sera donc possible de faire des liens avec les objectifs de développement durable des Nations Unies. 3

<sup>3</sup> Source ; <https://fr.unesco.org/sdgs>

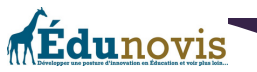

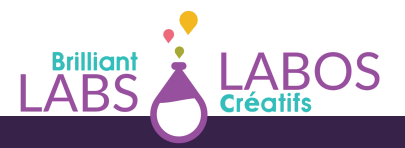

### **Un mot sur les objectifs de développement durable des Nations Unies (ODD);**

En septembre 2015, les 193 États membres de l'Assemblée générale des Nations Unies ont adopté à l'unanimité la résolution «Transformer notre monde : Le Programme de développement durable à l'horizon 2030». $\mathrm{a}$ Aussi connue sous le nom « Programme 2030 », la résolution a établi les 17 objectifs de [développement](https://fr.unesco.org/sdgs) durable (aussi appelés » ODD») qui visent à réaliser le développement durable dans ses dimensions économique, sociale et environnementale à l'échelle mondiale d'ici 2030.

Les ODD et les 169 cibles connexes visent notamment à éliminer la pauvreté mondiale, à parvenir à l'égalité entre les sexes, à promouvoir la croissance économique, à protéger l'environnement et à créer des institutions efficaces, responsables et transparentes.

# **Les 6 objectifs de développement durable des Nations Unies qui pourraient être considérés dans le cadre de ce projet sont;**

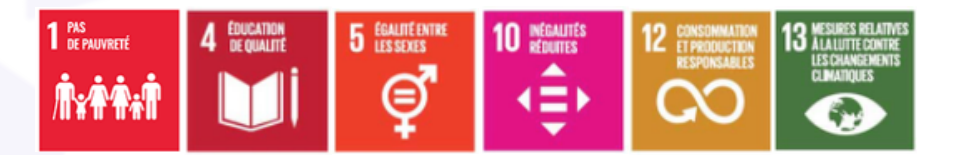

Ici, l'important est de prendre conscience de ce que nous sommes en train d'accomplir avec le projet dans notre communauté et des possibilités pour contribuer à bâtir un monde meilleur. Quand les jeunes en sont conscients et peuvent le nommer dans les apprentissages qu'ils font au quotidien, il est fort possible qu'ils puissent en faire des transferts dans leur vie adulte.

Il y a aussi une possibilité que plusieurs activités pédagogiques soient réalisées, et ce, dans toutes les matières scolaires. Par exemple, si plusieurs enseignants de votre école s'engagent avec vous et en même temps dans le projet Haccès, les possibilités d'apprentissage augmentent. Par exemple, il est possible de faire des statistiques dans les cours de mathématiques, des textes dans les cours de français, des apprentissages au sujet de l'environnement en sciences ou à développer la créativité dans les cours d'arts. Il n'y a plus de limites à ce moment et votre projet devient mobilisateur au niveau de votre école et de votre communauté. De plus, le projet devient entrepreneurial si les élèves réussissent à identifier la problématique liée à la récupération de vieux ordinateurs portables et de trouver des solutions possibles qu'ils pourront mettre œuvre pour avoir un effet.

Pour y arriver, donnez-vous du temps pour des discussions, pour faire des apprentissages, pour faire des recherches et pour prendre des décisions. Ici, le voyage est plus important que la destination. L'entrepreneuriat conscient, le développement de la créativité à l'école et l'utilisation des nouvelles technologies sont des activités de haut niveau et apporteront vos réflexions, votre engagement et vos expériences face au rôle de l'école beaucoup plus loin.

Le projet Haccès permet donc aux élèves qui le désirent de collaborer dans le cadre du développement d'un projet entrepreneurial en milieu scolaire et de répondre à une

<sup>4</sup> Source ; [https://www.oag-bvg.gc.ca/internet/Francais/sds\\_fs\\_f\\_43127.html](https://www.oag-bvg.gc.ca/internet/Francais/sds_fs_f_43127.html)

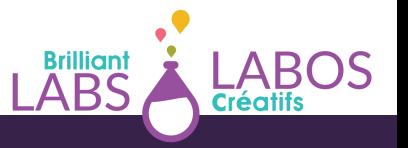

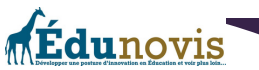

problématique et concernant l'identification de solutions possibles concernant la récupération de vieux ordinateurs portables. Au final, la problématique et les solutions possibles pourraient être identifiées par les élèves lors de discussions et pourraient ressembler à ceci;

**La problématique :** Souvent, des ordinateurs portables sont remisés, envoyés dans des programmes de recyclage et même jetés aux poubelles, car les responsables en milieu de travail les trouvent trop lents ou trop vieux. Ceux-ci utilisent la plupart du temps des logiciels gourmands et ralentissent, car on leur demande de faire plusieurs tâches en même temps.

**Une solution possible :** En nettoyant un vieil ordinateur portable et en remplaçant le logiciel de fonctionnement par une distribution de Linux Mint par exemple, on libère de la mémoire de travail et celui-ci peut ainsi avoir une seconde vie. Cela est d'autant plus vrai si l'on prend le temps de former les nouveaux utilisateurs et qu'on leur montre tout ce qu'on peut faire avec cette plateforme.

### **Discuter de l'idée avec vos élèves**

Avant de trop en faire, il est important de vérifier avec vos élèves ou avec un groupe d'élèves que vous aurez identifiés, si le projet Haccès représente un réel intérêt pour eux. Il est possible qu'ils se questionnent déjà, mais il est aussi possible qu'ils n'ont pas encore eu la chance de réfléchir au problème du recyclage des ordinateurs portables.

Pour vous aider, nous vous proposons les deux activités suivantes pour avoir une discussion concernant cette problématique.

**Activité 1 : L'élaboration (le projet visé);** Voici des exemples de questions à utiliser pour discuter et identifier la problématique dans l'école ou dans la communauté;

- Le recyclage des ordinateurs portables, l'état de la situation dans notre communauté;
- Les impacts sur l'environnement (dégradation des sols et pour économiser des ressources naturelles);
- Quels sont les objectifs de développement durable des Nations Unies ?
- Quels sont les besoins des familles à faibles revenus dans notre communauté pour se procurer du matériel informatique?
- Est-ce que nous pouvons faire quelque chose?
- Est-ce que cela pourrait avoir un impact positif dans notre communauté? Que seraientils ?
- Qu'est-ce que nous pourrions apprendre en même temps ?
- Qu'est-ce que nous aurons besoin pour commencer nos premiers pas ?

**Activité 2 : La mise en œuvre (projet-programme)**; Voici des questions pour aider la discussion dans la recherche de solutions et pour évaluer la possibilité de passer à l'action dans notre école;

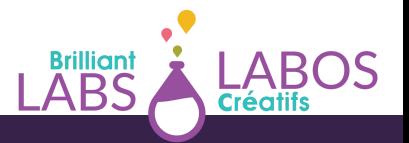

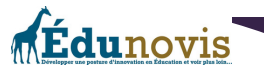

- Est-ce qu'il y a déjà des élèves à l'école qui ont certaines connaissances avec la réparation d'ordinateurs et sur l'installation du système Linux ?
- Est-ce qu'il y a des personnes qui aimeraient nous aider avec notre idée ?
- Est-ce qu'il y a des choses que nous pourrions apprendre pour en savoir plus ?
- Le besoin d'un local ou d'un endroit à l'intérieur de l'école pour y mettre l'équipement et y faire les activités de réparation.
- L'inventaire des outils dont nous aurons besoin. (Ceux que nous avons présentement et les outils que nous aurons à nous procurer.)
- Ce que nous devons apprendre au niveau de Linux et du remplacement de certaines pièces (disque dur, touches du clavier ou écran).
- L'horaire de fonctionnement des nos activités
- Comment pourrait se faire la distribution des appareils remis à neuf par la suite ?
- Quels sont les besoins de formation pour les personnes qui recevront un ordinateur ?
- Comment pourrait-on faire le marketing et la présentation de nos services ?

# **Implanter un projet entrepreneurial dans son école**

Vous avez en compagnie d'un petit groupe d'élèves, décidé de mettre sur pied un projet de microentreprise Haccès dans votre école, bravo !

Nous vous accompagnerons dans les prochaines pages, pour vous aider à planifier et pour avoir en main tout ce dont vous aurez besoin pour réaliser votre projet dans votre école. Évidemment, il faudra du temps et de la patience. L'approche idéale sera de ramper avant de marcher et avant de courir. Aussi, étant donné que ce projet sera un projet de type entrepreneurial, créatif et technopédagogique, vous aurez besoin de faire l'inventaire de vos besoins, de vos ressources et des possibilités que vous pourrez trouver dans votre école et dans la communauté. Les pages suivantes vous donneront les grandes lignes pour trouver et utiliser les ressources dont vous aurez besoin pour connaitre le succès. Engagez vos élèves dès les premières étapes, faites leur confiance et soyez là pour les aider et pour réfléchir avec eux.

# **Présentation d'une démarche entrepreneuriale pour le projet Haccès en classe**

Le projet **Haccès** propose une démarche active et passionnante qui va permettre aux élèves qui le désirent de réaliser toutes les étapes d'un parcours entrepreneurial.

L'enjeu de cette initiative est de démontrer aux élèves qu'ils peuvent agir dans leur milieu afin de répondre à des besoins ou de régler des problématiques qui les touchent. La mise en situation autour d'un projet réel va leur donner l'occasion de mobiliser leur savoir-faire, leur savoir être mais aussi leur savoir agir.

Les besoins et les problématiques peuvent se décliner autour de différents thèmes : vivreensemble, citoyenneté, santé, environnement, etc. L'idée ici est de faire référence aux 17 Objectifs du Développement Durable de l'ONU (ODD) et d'encourager des initiatives pédagogiques écoresponsables, solidaires et citoyennes. Pour des élèves, s'engager dans la mise en œuvre d'un projet entrepreneurial suppose qu'ils choisissent eux-mêmes le projet ainsi que la façon de le concrétiser. Tout au long de la mise en œuvre d'un projet, il est

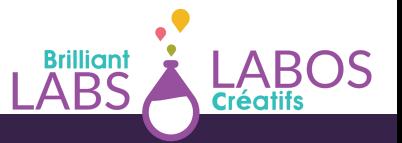

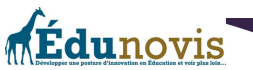

souhaitable de s'assurer que chaque élève qui y collabore contribue à son avancement et qu'il soit à la fois autonome, solidaire et responsable.

L'enseignant peut effectuer chacune des étapes conjointement avec les élèves ou leur donner l'entière responsabilité des tâches. Dans tous les cas, les élèves doivent être en mesure d'exercer leur créativité et être libres de prendre des initiatives. L'enseignant doit s'assurer de disposer des moyens et du temps nécessaires pour la mise en œuvre du projet. L'annexe 5 à la fin du document vous permettra d'imprimer un aide-mémoire et de cocher l'évolution de votre projet au fil du temps.

À travers cette action, les élèves peuvent expérimenter, développer leurs qualités entrepreneuriales, travailler et consolider certains apprentissages scolaires. Cette initiative donne l'occasion aux élèves d'utiliser, sans s'en rendre compte, des notions de français, de mathématiques et d'autres disciplines. Cette approche permet aussi de développer des compétences transversales de toute sorte, dont celles-ci<sup>ș</sup> Exploiter l'information, résoudre un problème, exercer un jugement critique, mettre en œuvre sa pensée créative, se donner des méthodes de travail efficaces, exploiter les technologies de l'information et de la communication, actualiser son potentiel, coopérer et communiquer de façon appropriée.

Vous trouverez à partir de la page suivante, des suggestions d'activités pour vous aider à débuter votre parcours entrepreneurial du projet Haccès avec vos élèves et pour passer à l'action. Pour se mobiliser autour d'un projet entrepreneurial, il est important de prendre conscience de son POTENTIEL ENTREPRENEURIAL. Chacun de nous a des forces, des faiblesses, des talents et des passions. En avoir conscience, dès le plus jeune âge, est un atout inestimable.

Nous vous encourageons fortement à prendre un moment pour réaliser ces activités avec vos élèves. Évidemment, vous pourrez décider du meilleur moment pour le faire et échelonner celles-ci dans le temps pendant l'année scolaire.

- **Activité 1 :** Mon blason
- **Activité 2 :** Atelier de remue-méninge ou d'idéation
- **Activité 3 :** Le TOP 3
- **Activité 4 :** Nos ressources
- **Activité 5 :** Plan d'action
- **Activité 6 :** La matrice du projet entrepreneurial responsable (version scolaire)

07

- **Activité 7 :** Survol du projet
- **Activité 8 :** Créer un énoncé de mission et de vision

 $5$  Source p44; [https://numerique.banq.qc.ca/patrimoine/details/52327/357277?](https://numerique.banq.qc.ca/patrimoine/details/52327/357277?docref=tQzX2Dp6iSgYCbHfQtHJmg) [docref=tQzX2Dp6iSgYCbHfQtHJmg](https://numerique.banq.qc.ca/patrimoine/details/52327/357277?docref=tQzX2Dp6iSgYCbHfQtHJmg)

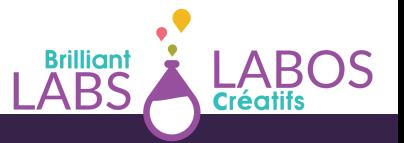

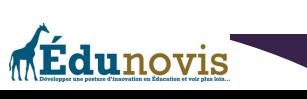

### **Activité 1 : Mon blason**

Le **blason** est une activité d'amorce qui va donner la possibilité à chaque élève de découvrir son plein potentiel. Voici ci-dessous les consignes pour animer cet exercice;

- On demande aux élèves de dresser la liste de leurs talents et de leurs habiletés. *«Inscris tes passetemps, tes sports et tes loisirs préférés. Dresse une liste des choses que tu aimes faire. Pour t'aider, tu peux remplir le blason ci-dessous. Tu peux y mettre de la couleur, des dessins, des images.»*. Une copie plus grande du blason est disponible dans l'annexe 1 à la fin de ce document.
- On demande aux élèves de laisser aller leur créativité les guider.
- Voici une liste de qualités $^\circ$ et de talents qui peuvent faire partie de ta personnalité ;
	- **Confiance en soi** : se sentir capable de faire quelque chose;
	- **Motivation** : vouloir faire quelque chose;
	- **Effort** : se disposer à travailler fort;
	- **Responsabilité** : faire ce qui doit être fait;
	- **Initiative** : passer à l'action;
	- **Persévérance** : terminer ce qui a été commencé;
	- **Solidarité** : collaborer en but d'un but commun;
	- **Esprit d'équipe** : créer avec d'autres en synergie d'action;
	- **Débrouillardise** : recourir à ses connaissances et à ses habiletés pour faire face à l'imprévu;
	- **Détermination** : se concentrer sur un but qu'on s'est fixé.

# **Mon blason**

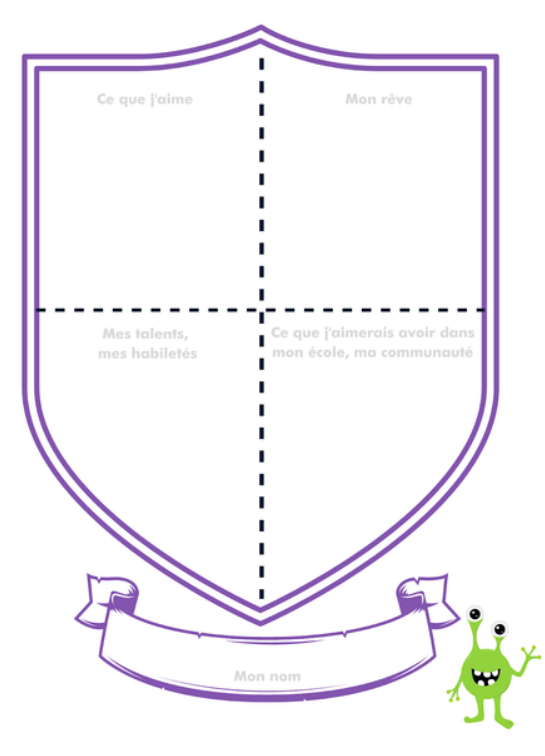

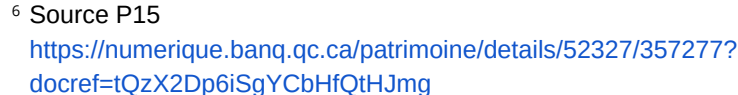

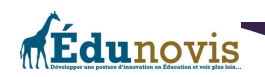

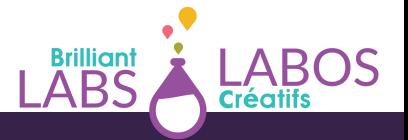

# **Activité 2: Atelier de remue-méninge ou d'idéation**

Un atelier de remue-méninge ou d'idéation peut-être proposé aux élèves. Cette activité va encourager les élèves à produire un maximum d'idées créatives pour répondre à la problématique. L'enseignant note au tableau les pistes possibles de projet qui viennent spontanément des élèves. Avant de démarrer l'exercice, il rappelle rapidement les règles du remue-méninge;

- **Règle 1 :** Produire un maximum d'idées
- **Règle 2 :** Interdiction de critiquer les idées des autres
- **Règle 3 :** Les idées folles et ambitieuses sont les bienvenues
- **Règle 4 :** S'inspirer et construire sur les idées des autres

Pour terminer, une mise en commun et un vote sont organisés afin de permettre de sélectionner l'idée la plus **novatrice et réaliste**.

### **Activité 3: Le TOP 3**

Pour faciliter le choix des meilleures idées, l'enseignant peut proposer l'exercice du **TOP 3**. Les élèves vont évaluer toutes les idées de projet et en retenir 3. Pour terminer, ils sélectionneront celles qui leur semblent plus réalistes, originales et utiles.

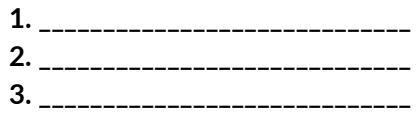

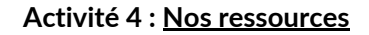

Pour cette activité, il peut être intéressant d'utiliser une grande feuille de (style paperboard) et de la diviser en 2 colonnes (comme le tableau de la page suivante). La colonne de gauche servira à noter au fur et à mesure les propositions des élèves sous forme de «**Choses à faire**». Il s'agit de les amener à identifier les diverses activités à mettre en place pour réaliser le projet. Dans la colonne de droite, les élèves seront invités dans un deuxième temps à lister toutes les «**Ressources** » (matériels et autres) dont ils auront besoin pour concrétiser les activités.

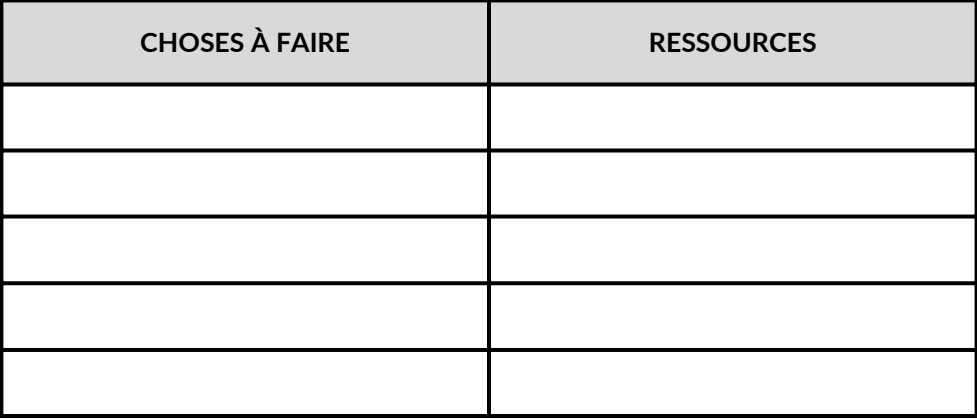

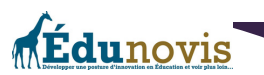

**Brillian** 

# **Activité 5 : Plan d'action**

Pour réaliser cette étape, il peut être intéressant de repartir de la liste des «Choses à faire» avec les activités et de réaliser un plan d'action. L'élaboration d'un plan d'action va permettre de faire une planification détaillée de votre projet. Le plan d'action final pourra avoir la forme du tableau de la page suivante;

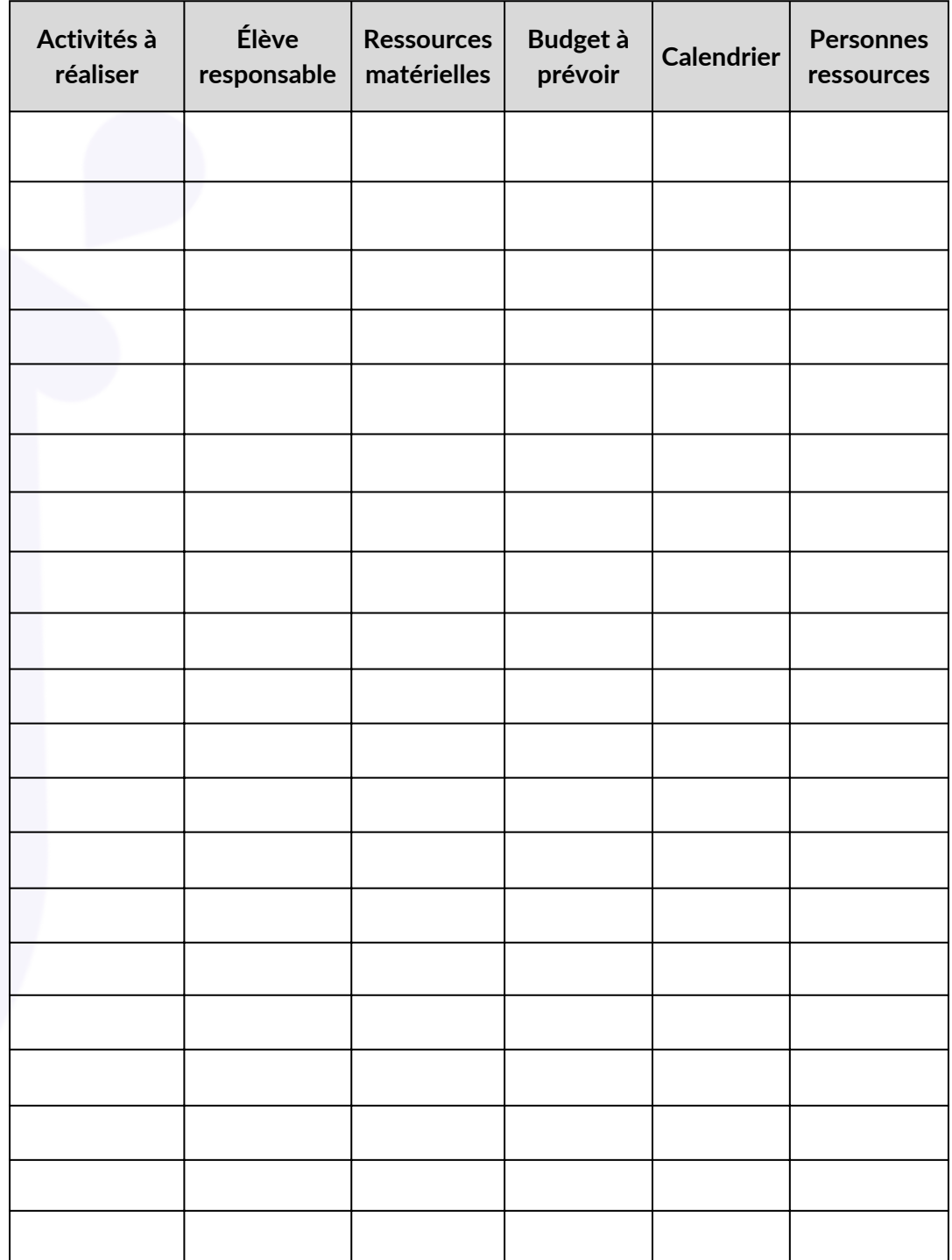

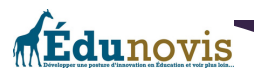

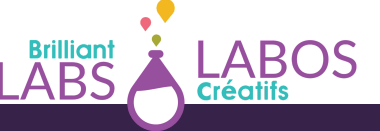

### **Activité 6 : La matrice du projet entrepreneurial responsable (version scolaire)**

La Chaire de leadership en enseignement sur le [développement](https://chaires.fsa.ulaval.ca/espritentrepreneuriat/) de l'esprit d'entreprendre et de [l'entrepreneuriat](https://chaires.fsa.ulaval.ca/espritentrepreneuriat/) et la Chaire de leadership en [enseignement](https://chaires.fsa.ulaval.ca/engagementsocial/) sur l'engagement social de la Faculté des sciences de l'administration de l'Université Laval ont développé la [matrice](https://sites.fsa.ulaval.ca/www4/document/recherche/cle-esprit-entreprendre-entrepreneuriat/matrice-projet-entrepreneurial-scolaire-couleur-editable.pdf) du projet [entrepreneurial](https://sites.fsa.ulaval.ca/www4/document/recherche/cle-esprit-entreprendre-entrepreneuriat/matrice-projet-entrepreneurial-scolaire-couleur-editable.pdf) responsable en version scolaire? Celle-ci est un excellent outil de planification pour tous les projets entrepreneuriaux en milieu scolaire qui intègre une réflexion sur le développement durable. Celle-ci fut développée par les chercheurs Pépin, Tremblay & Audebrand (2020) de l'Université Laval au Québec et est disponible en français et en anglais.

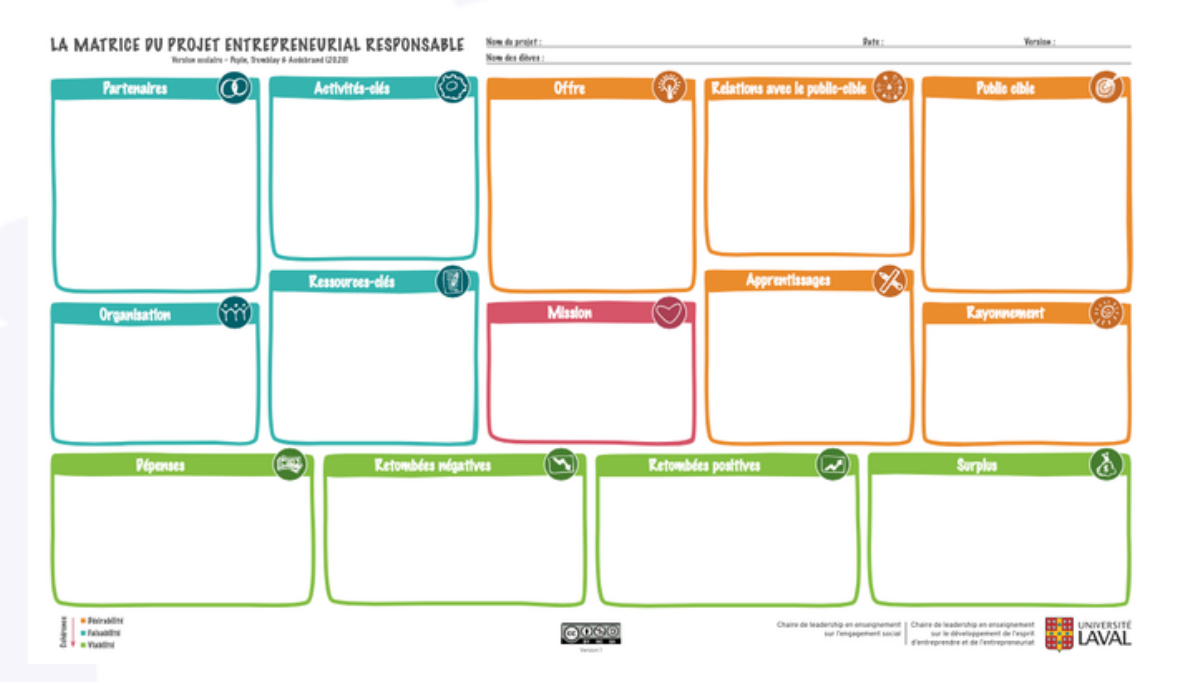

Cette matrice est destinée aussi bien aux enseignantes, enseignants, accompagnatrices et accompagnateurs pour planifier leur soutien aux projets des élèves, qu'aux élèves euxmêmes qui apprennent à se poser les bonnes questions pour imaginer et conduire leurs projets.

Nous vous encourageons donc à télécharger une copie de la matrice avec [questions](https://sites.fsa.ulaval.ca/www4/document/recherche/cle-esprit-entreprendre-entrepreneuriat/matrice-projet-entrepreneurial-scolaire-couleur.pdf) [d'accompagnement.](https://sites.fsa.ulaval.ca/www4/document/recherche/cle-esprit-entreprendre-entrepreneuriat/matrice-projet-entrepreneurial-scolaire-couleur.pdf) Celle-ci pourra vous donner un excellent coup de pouce pour remplir [la](https://sites.fsa.ulaval.ca/www4/document/recherche/cle-esprit-entreprendre-entrepreneuriat/matrice-projet-entrepreneurial-scolaire-couleur-editable.pdf) version éditable de la matrice du projet [entrepreneurial](https://sites.fsa.ulaval.ca/www4/document/recherche/cle-esprit-entreprendre-entrepreneuriat/matrice-projet-entrepreneurial-scolaire-couleur-editable.pdf) responsable qui est supporté par la recherche en éducation. Des versions imprimables sont aussi disponibles sur le site.

De plus, la vidéo suivante [disponible](https://youtu.be/zZdyo0nxw1o) sur YouTube, vous permettra de rencontrer l'équipe de recherche qui vous expliquera plus en détails comment utiliser une matrice du modèle d'affaire responsable qui n'est pas la version scolaire, mais qui vous donnera de bonnes informations pertinentes. À l'aide de cette vidéo, vous apprendrez comment bien utiliser la matrice du modèle d'affaires responsable et plus en détails;

 $^7$  [Source](https://chaires.fsa.ulaval.ca/espritentrepreneuriat/en/our-tools/responsible-entrepreneurial-project-canvas-school/) et lien ; [https://chaires.fsa.ulaval.ca/espritentrepreneuriat/outils/matrice-projet](https://chaires.fsa.ulaval.ca/espritentrepreneuriat/outils/matrice-projet-entrepreneurial-responsable-version-scolaire/)[entrepreneurial-responsable-version-scolaire/](https://chaires.fsa.ulaval.ca/espritentrepreneuriat/outils/matrice-projet-entrepreneurial-responsable-version-scolaire/)

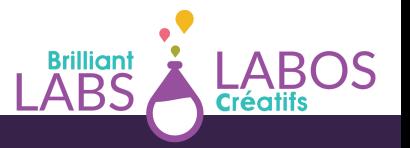

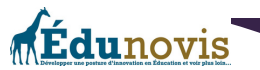

- La structure de la matrice
- L'ordre suggéré de complétion
- Des explication de chacune des cases
- Des exemples réels d'application de la matrice
- Des ressources complémentaires utiles
- L'après-matrice

Finalement, un [carnet](https://sites.fsa.ulaval.ca/www4/document/recherche/cle-esprit-entreprendre-entrepreneuriat/carnet-maison-matrice-projet-entrepreneurial-responsable.pdf) de bord pour les élèves est aussi disponible afin de prendre en note les apprentissages et de prendre des notes importantes tout au long du projet.

### **Activité 7 : Survol du projet**

L'organisme Labos Créatifs à développé un outil pour vous aider à faire un survol d'un projet. Ce document est disponible à l'annexe 2 à la fin de ce document et vous êtes invités à l'utiliser au besoin.

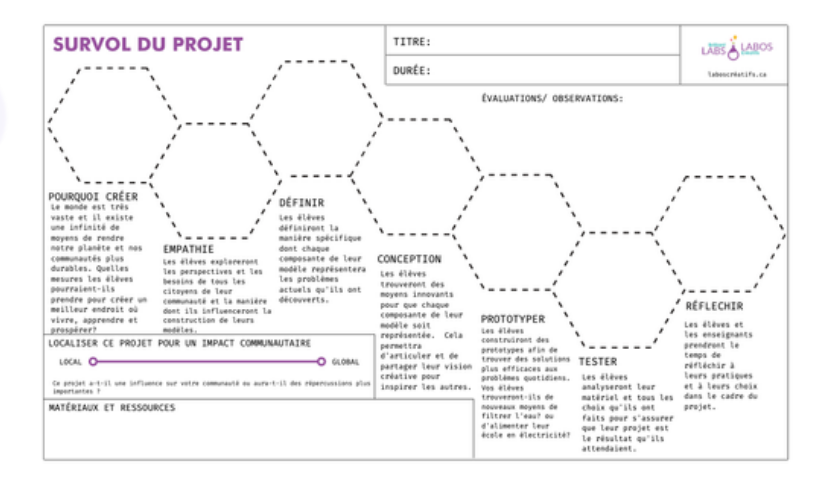

En gros, vous aurez la chance de répondre à certaines questions et à mieux évaluer avec vos élèves, vos besoins et ce que vous voudrez accomplir tout en gardant l'intention de créer. Les étapes ci-dessous sont à considérer dans l'évaluation et les observations afin de pouvoir faire un bon survol de votre projet;

- Pourquoi créer?
- Empathie
- Définir
- Conception
- Prototyper
- Tester
- Réfléchir

En utilisant cette démarche en plus, vous aurez la chance de réfléchir avec vos élèves à l'impact communautaire de votre projet, aux matériaux et aux ressources requises pour avoir plus de succès. C'est à vous de décider si vous voulez utiliser ou non cet outil.

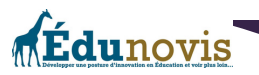

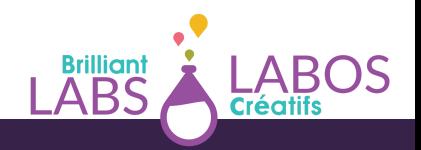

# **Activité 8 : Créer un énoncé de mission et de vision**

Idéalement, ce sont les élèves qui pourraient arriver avec leur propre énoncé de mission et de vision pour ce projet dans votre école. Pour nous, un exemple d'énoncé de mission pour le projet Haccès pourrait ressembler à ceci ;

*«Le projet Haccès permet aux jeunes qui désirent s'entreprendre d'offrir des ordinateurs recyclés à des personnes moins nanties et qui les aident dans une utilisation cybersécuritaire de ces appareils* en offrant au besoin de la formation. De plus, le projet Haccès permet de donner une seconde vie à *de vieux ordinateurs qui souvent pourraient se retrouver dans un dépotoir ou dans un centre de recyclage.»*

Un énoncé de mission est important pour que les participants se rappellent de jour en jour la raison de leur travail et de leur implication. L'énoncé de mission va évidemment varier d'une école à l'autre et c'est très bien comme cela. Il est aussi possible de revisiter et modifier son énoncé de mission au besoin. Cela apporte un plus grand niveau d'engagement et de fierté.

Un énoncé de vision de son côté, permet de mieux expliquer aux participants, aux commanditaires et à la communauté ce que nous essayons d'accomplir et ce qu'ils devraient voir suite au développement de notre projet. Cela devient encore plus important lorsque nous sommes à la recherche de financement et de possibles partenaires. L'énoncé de vision, s'il est bien fait, permet aux gens intéressés par cette initiative de voir ce que nous essayons de faire et d'accomplir. Un énoncé de vision bien fait peut les aider à mieux comprendre ce que nous allons développer avec le temps. L'énoncé de vision est un idéal à atteindre et un état de la situation souhaité à la suite de nos efforts et de nos activités.

Par exemple, pour le projet Haccès, un énoncé de vision pourrait prendre la forme suivante;

*«Nos élèves donnent une seconde vie à de vieux ordinateurs en les réparant, en les préparant et en les remettant à des élèves ou des membres de la communauté qui pourront à leur tour en bénéficier pour leur travail scolaire ou à la maison».*

Encore là, les énoncés de vision pourront prendre différentes formes d'une école à l'autre. L'important ici sera le chemin parcouru dans le développement de votre mission et de votre vision pour ce projet. Les élèves pourront plus s'identifier à ces deux énoncés s'ils ont participé à leur préparation et à leur rédaction. Ça devient alors la raison d'être du projet.

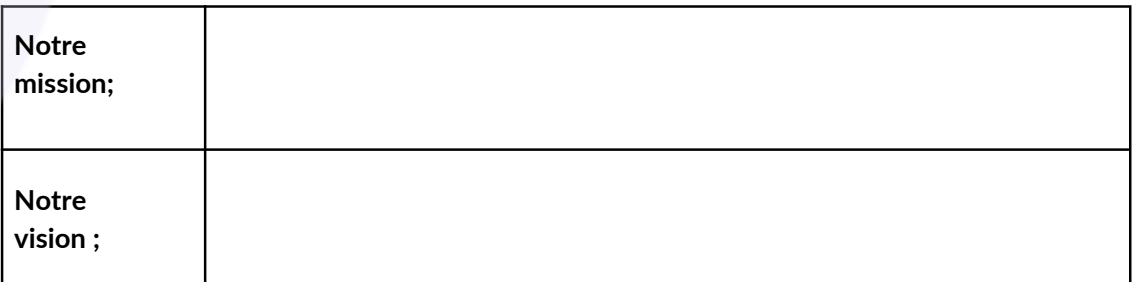

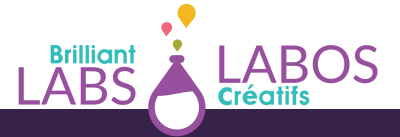

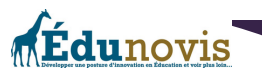

### **Laisser des traces de l'évolution de votre projet et des apprentissages**

Le projet Haccès est une aventure en soi. Il est toujours important à notre avis, de laisser des traces et de célébrer ses accomplissements. Il se peut que le projet se poursuive sur plusieurs années et que tout ce que vous avez appris puisse être utile aux nouveaux élèves qui prendront la relève. Il sera aussi très intéressant de parcourir les archives de photos par exemple, de vidéo ou de documents publiés afin de pouvoir apprécier tout le chemin parcouru. Finalement, vous pourrez peut-être devenir une source d'inspiration et inciter d'autres écoles à développer ce genre de projets à leur tour dans leur communauté.

Nous vous encourageons donc à trouver le meilleur moyen qui vous convient et de laisser des traces de temps en temps pour archiver l'évolution de votre projet. Certaines personnes pourraient par exemple créer une page web, d'autres, utiliser un blogue ou encore les réseaux sociaux. Certaines personnes pourraient choisir de publier un rapport de fin d'année contenant des photos, des témoignages et un bilan des réalisations. C'est à vous de décider!

Ces traces peuvent aussi être très utiles par la suite si vous cherchez de nouveaux partenaires, des commanditaires ou des organismes pour venir vous donner un coup de pouce. Ces traces peuvent aussi laisser un beau souvenir dans l'esprit des jeunes qui pourraient y revenir de temps en temps. Vous trouverez à l'annexe 3 des exemples et des idées de traces ou d'activités que vous pourrez considérer.

# **Ressources en ligne qui pourraient vous être utiles pour implanter le projet Haccès dans votre école**

Vous retrouverez à l'annexe 4 à la fin de ce document, des liens web qui pourront aider vos élèves à développer leurs connaissances et leurs compétences. Évidemment, il existe encore plusieurs autres sites que nous pourrions ajouter à cette liste. Les liens proposés seront une bonne base pour débuter et pour voir toutes les possibilités.

Nous utilisons des articles provenant de différentes sources sur internet. Il est possible que certaines publicités s'y retrouvent. Il est important de prendre un moment pour vérifier que la source suggérée est utilisable en classe avant de l'utiliser avec les élèves. Nous l'avons vérifié avant de vous la suggérer, mais il est possible qu'avec le temps, le contenu ait été modifié ou que certaines publicités puissent vous déranger. Nous préférons vous en avertir.

### **Conclusion**

Comme vous pouvez le constater, il n'y a pas beaucoup de limites et plusieurs possibilités avec un projet de type entrepreneurial. En gros, donnez-vous du temps, de l'espace, le droit de faire des erreurs et armez-vous de patience pour avancer à petits pas. Rappelez-vous que ce qui est important ici est beaucoup plus la route empruntée que la destination.

Démarrer un projet entrepreneurial avec ses élèves est une aventure qui permet le développement de plusieurs compétences et de connaissances qui peuvent être reliées aux programmes d'études existants. Évidemment, un tel projet pourra grandir avec le temps. Nous pouvons employer le terme «organique» du fait que le projet Haccès est un projet organique qui pourra se développer avec le temps. La clé du succès ici sera le niveau

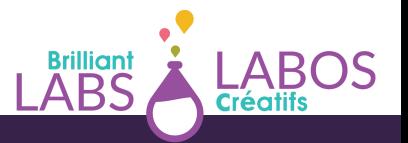

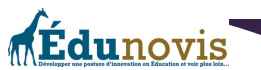

d'engagement des élèves qui pourront comprendre la mission, la vision et tout le potentiel de ce projet pour répondre à un besoin spécifique pour des gens de la communauté ou pour les élèves de l'école en bénéficiant d'un ordinateur portable.

Pour y arriver, il faudra apprendre à planifier, à s'organiser, à prévoir, à développer ses connaissances et ses compétences, à enseigner aux autres et à célébrer les réussites.

Nous espérons que vous aurez la chance de vivre une belle aventure avec ce projet et nous vous rappelons que toute l'équipe de Labos Créatifs est disponible pour vous appuyer et pour vous donner un coup de pouce financier pour vous aider au besoin. Il suffit de communiquer avec nous.

Au plaisir de suivre les traces de vos accomplissements !!!

Bonne route !!!

La préparation et la révision de ce document a été rendu possible grâce à la collaboration de plusieurs personnes dont;

- Pierre-Paul Cyr, Responsable de projets en cybersécurité chez Labos-Créatifs
- Roberto Gauvin, directeur à la retraite et consultant chez Édunovis
- Patrick Giroux, Professeur à l'Université du Québec à Chicoutimi (UQAC)
- Carole Petel, Consultante en entrepreneuriat conscient
- Jeff Wilson, Directeur chez Labos Créatifs

Nous voulons les remercier de leur collaboration !

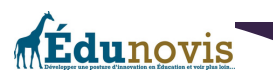

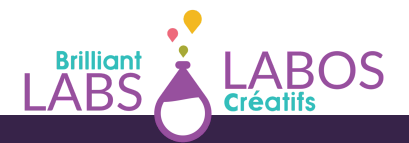

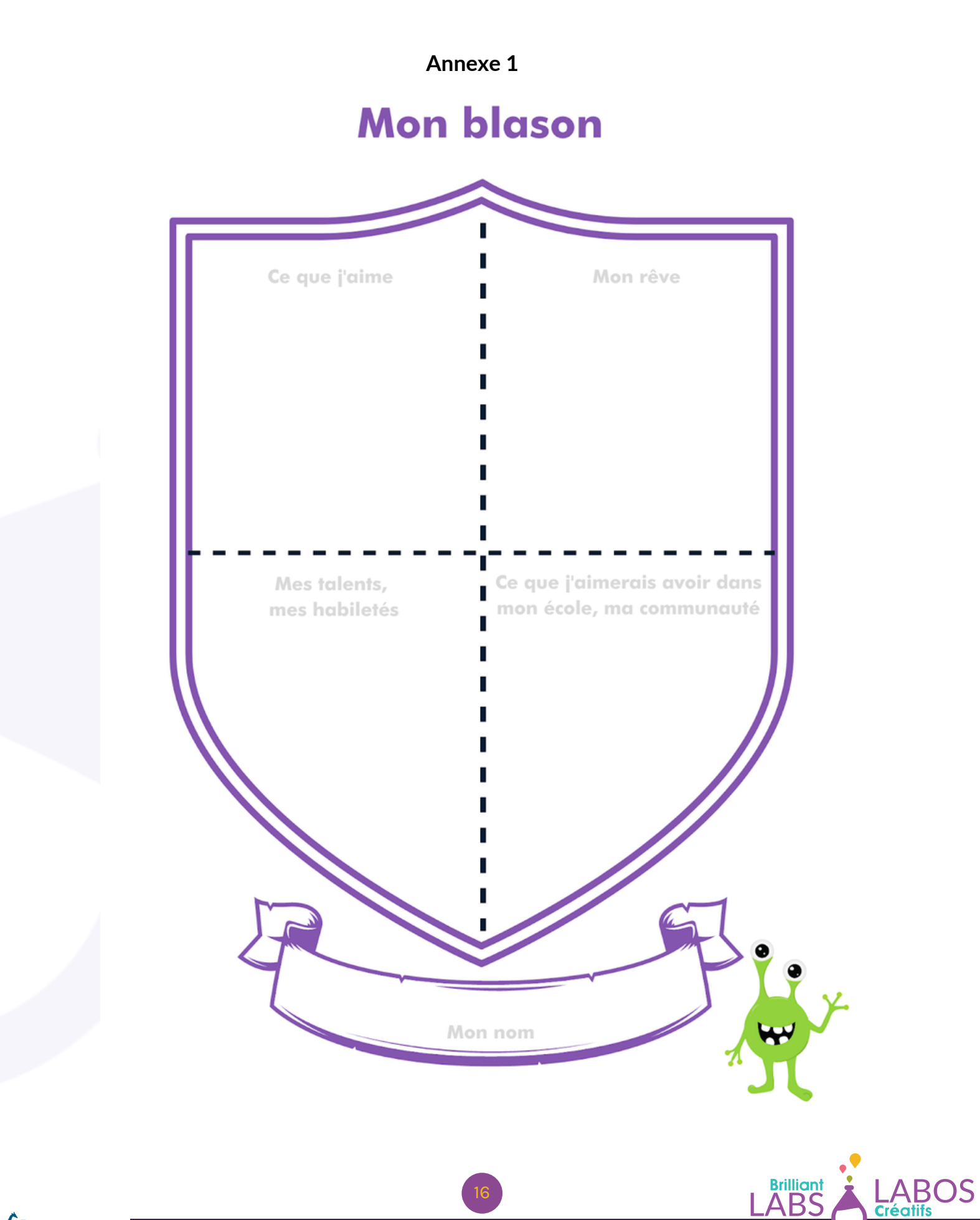

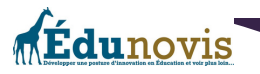

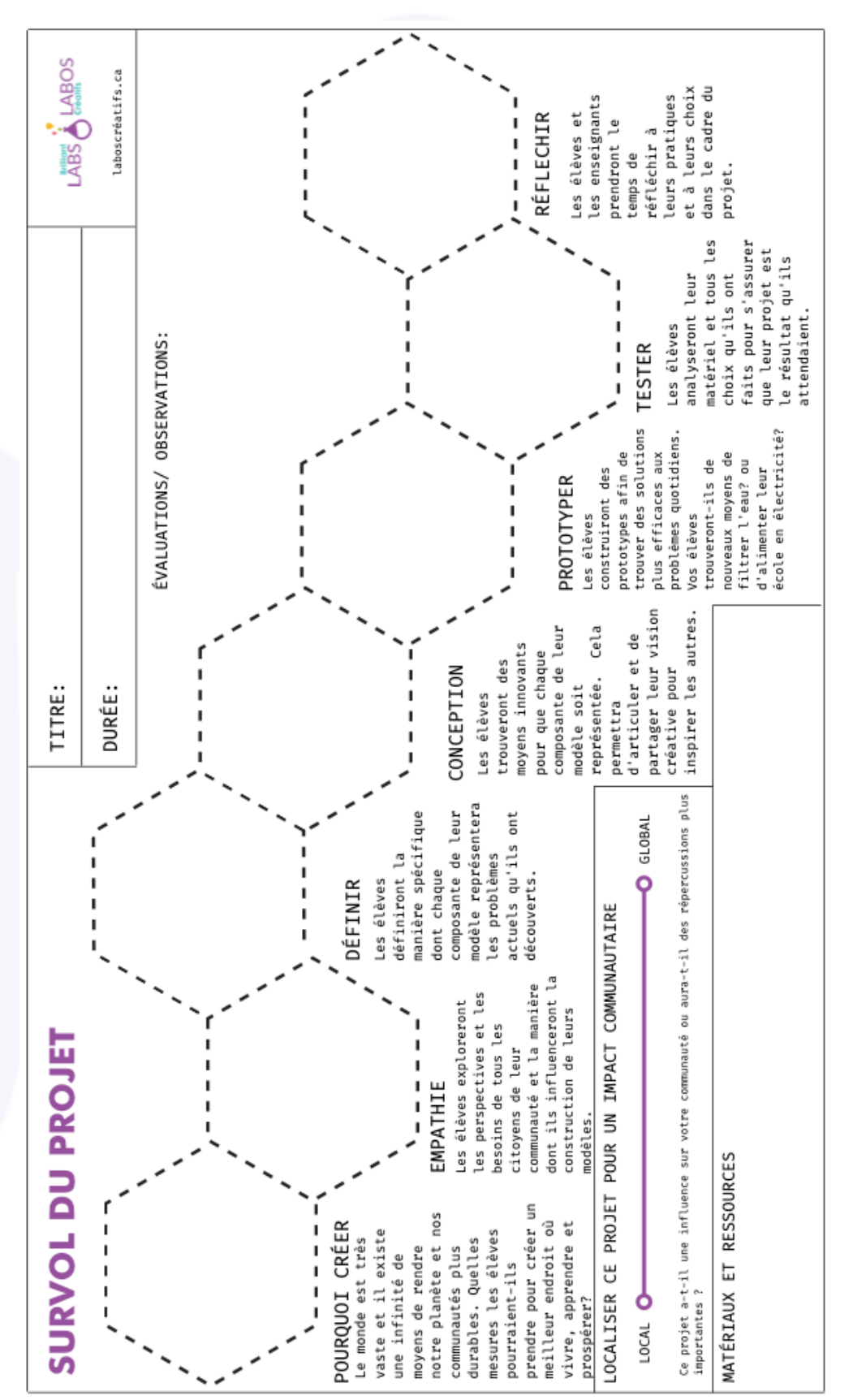

**Brilliant**<br>ABS

LABOS<br>Créatifs

**Annexe 2**

# **Annexe 3**

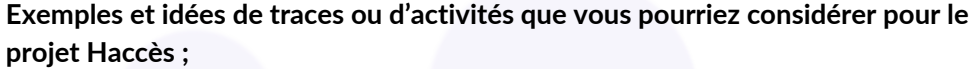

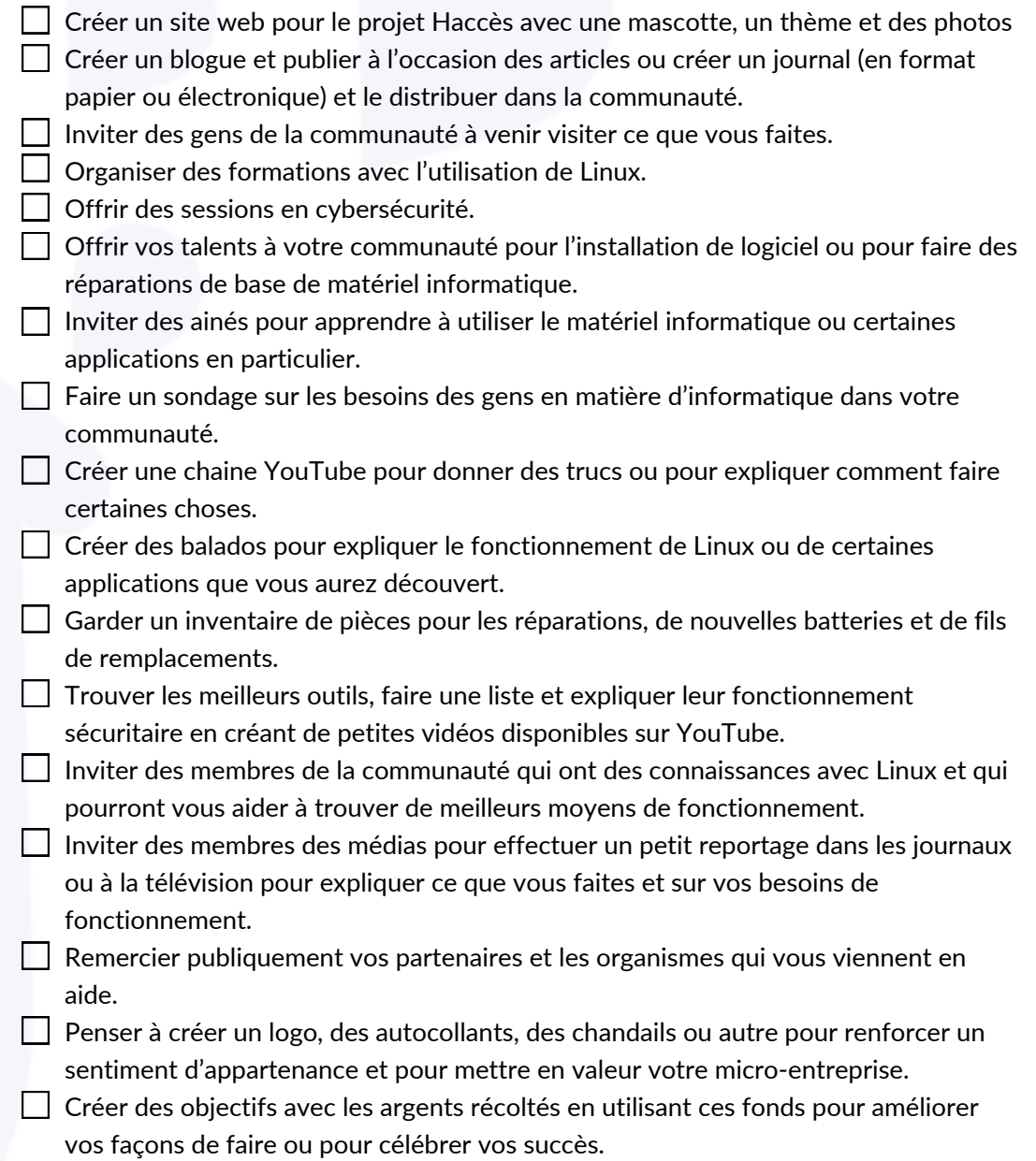

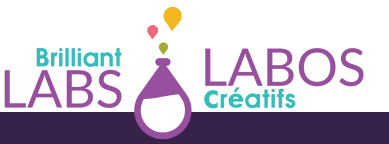

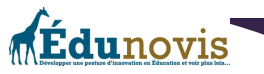

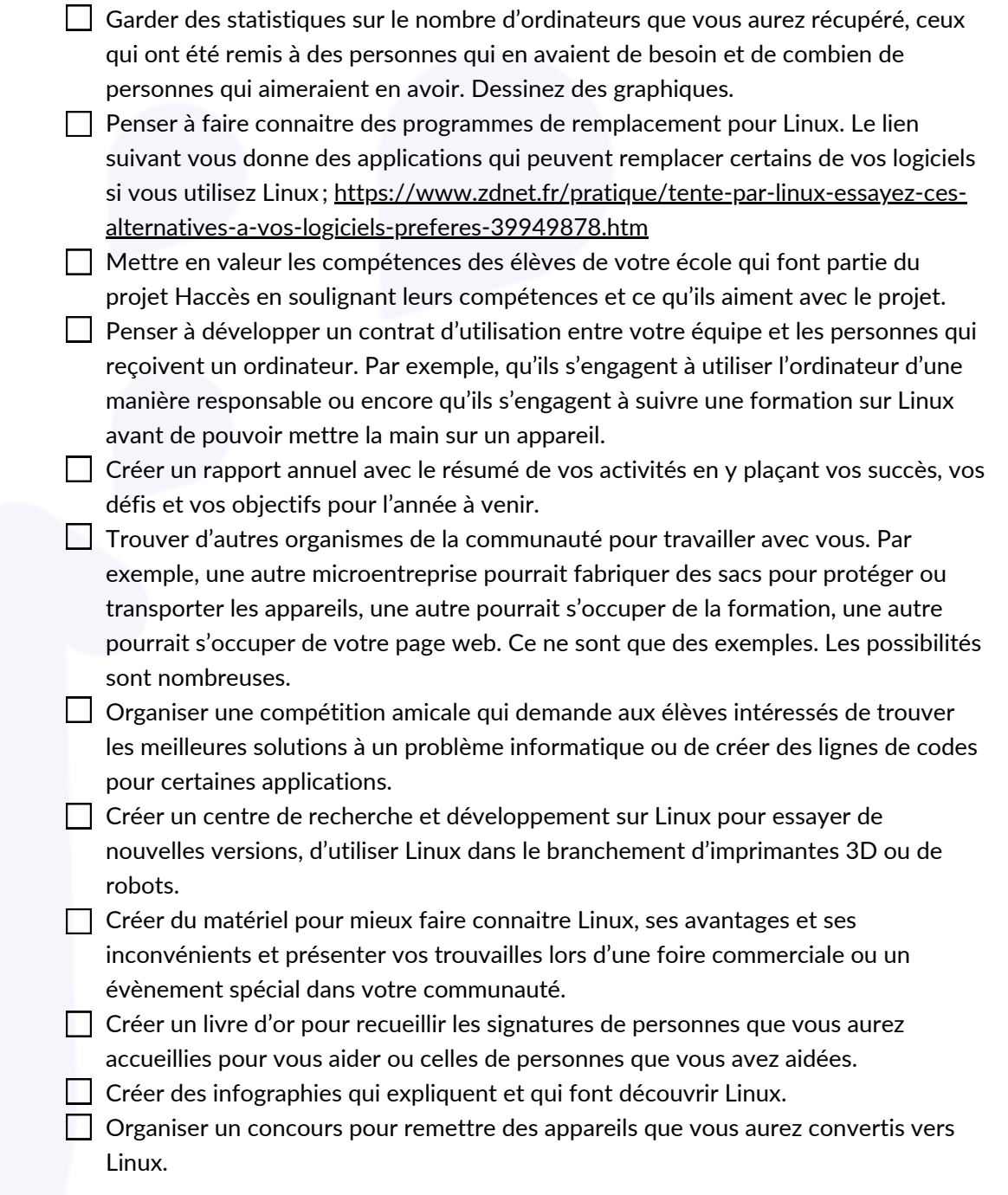

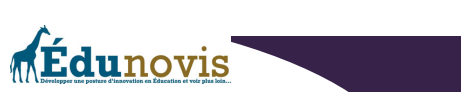

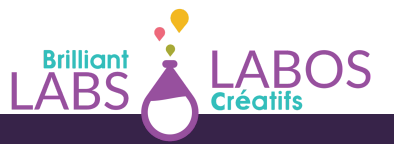

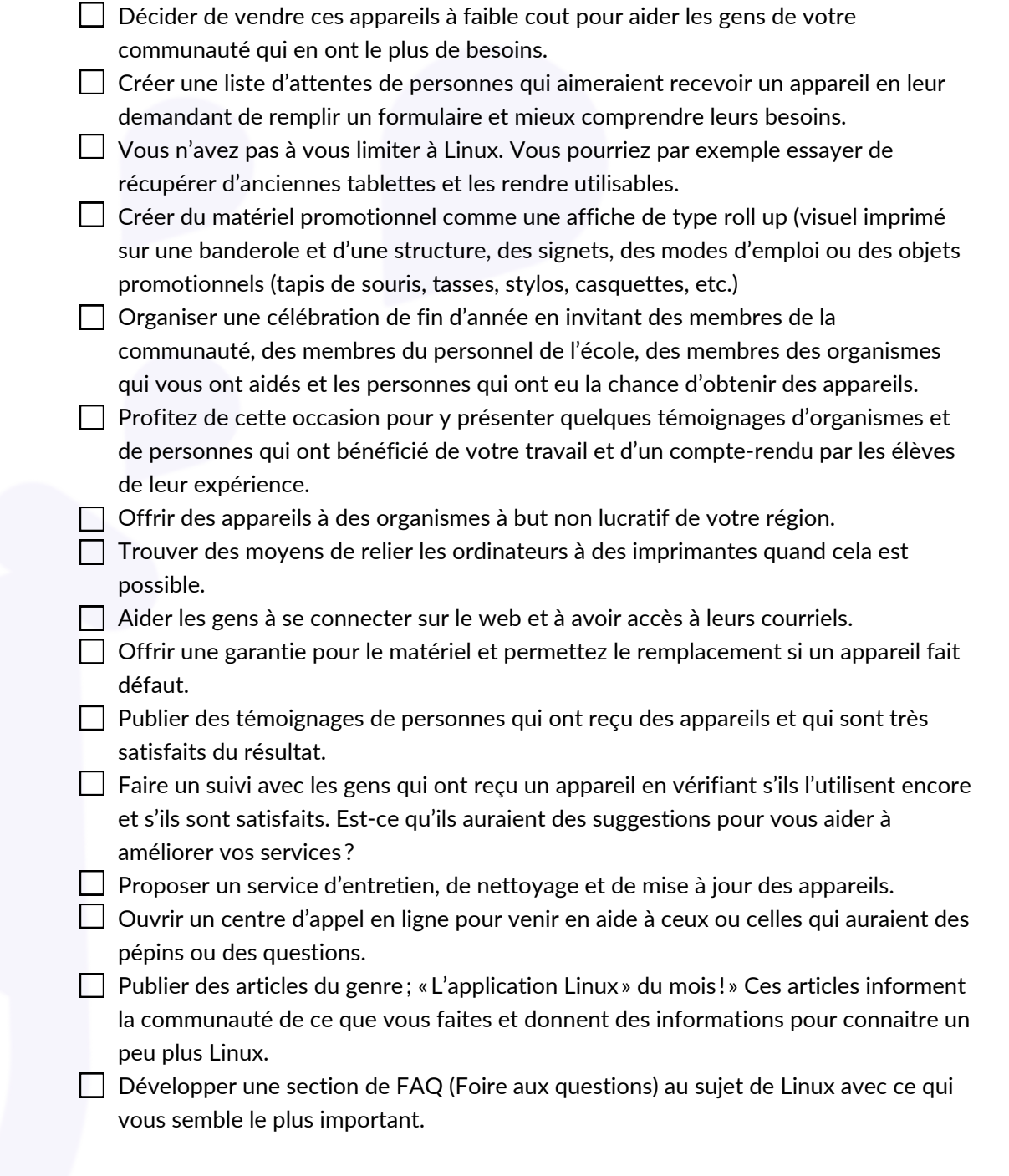

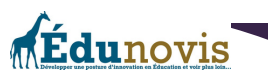

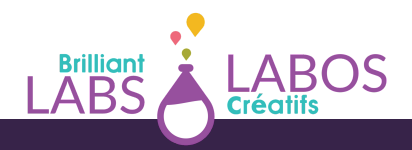

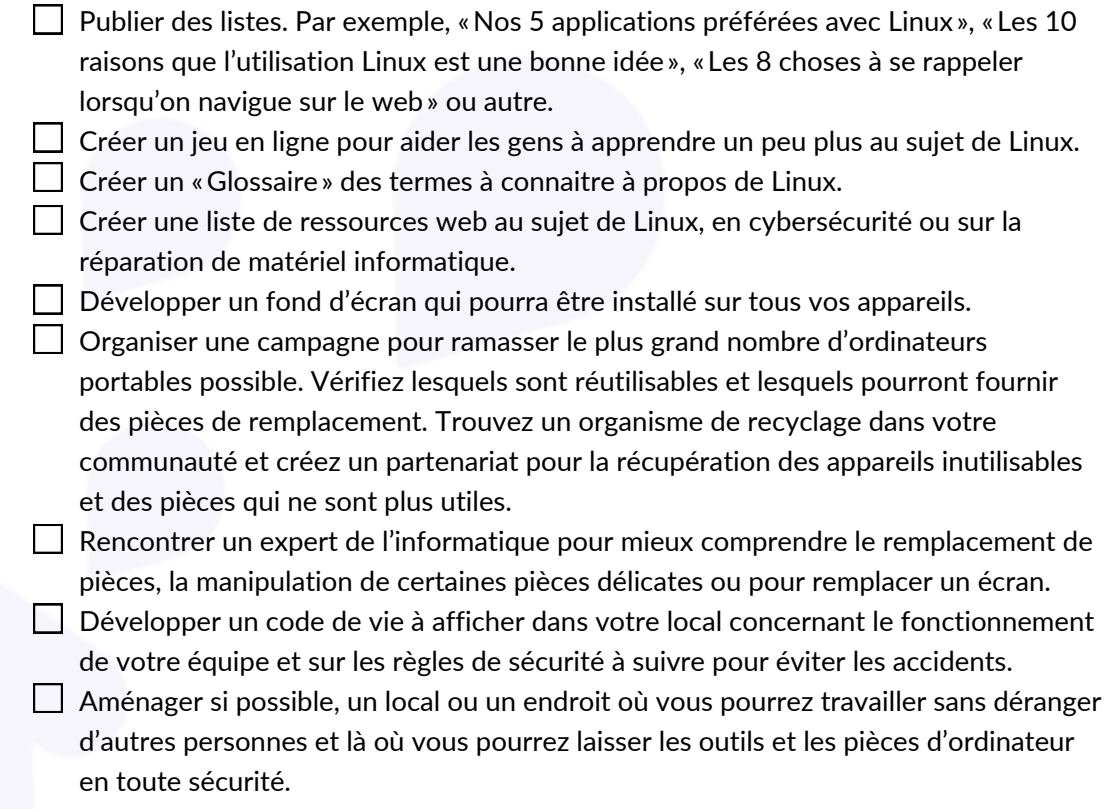

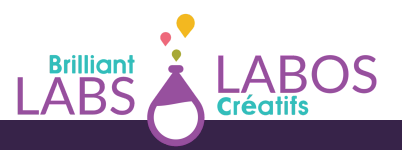

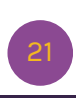

Fdunovis

# **Annexe 4**

# **Ressources en ligne qui pourraient vous être utiles pour implanter le projet Haccès dans votre école ;**

*\*\*\*Avertissement : Nous utilisons des articles provenant de différentes sources sur internet. Il est possible* que certaines publicités s'y retrouvent. Il est important de prendre un moment pour vérifier que la source suggérée est utilisable en classe avant de l'utiliser avec les élèves. Nous l'avons vérifié avant de vous la *suggérer, mais il est possible qu'avec le temps, le contenu ait été modifié ou que certaines publicités puissent vous déranger. Nous préférons vous en avertir.*

- **Labos Créatifs ;**
	- | Labo créatif | Lien officiel de l'organisme | Site web; <https://www.laboscreatifs.ca/>
	- | Labo créatif | Trousse en cybersécurité de Labos Créatifs | Site web; Trousse d'activités à l'éducation à la cybersécurité (en français et en anglais) pour les enseignants et les élèves de 11 à 18 ans ; <https://www.laboscreatifs.ca/cyber-securite>
	- | Labo créatif | Introduction aux commandes Linux en cybersécurité | Document PDF; [https://www.laboscreatifs.ca/documents/cyber-securite/Introduction-aux](https://www.laboscreatifs.ca/documents/cyber-securite/Introduction-aux-commandes-Linux-en-cybersecurite.pdf)[commandes-Linux-en-cybersecurite.pdf](https://www.laboscreatifs.ca/documents/cyber-securite/Introduction-aux-commandes-Linux-en-cybersecurite.pdf)
	- | Labo créatif | Installation du système d'exploitation Linux Mint | Document PDF; [https://www.laboscreatifs.ca/documents/cyber-securite/Installation-du-systeme](https://www.laboscreatifs.ca/documents/cyber-securite/Installation-du-systeme-dexploitation-Linux-Mint.pdf)[dexploitation-Linux-Mint.pdf](https://www.laboscreatifs.ca/documents/cyber-securite/Installation-du-systeme-dexploitation-Linux-Mint.pdf)
	- | Labo créatif | Création d'une machine virtuelle | Document PDF; [https://www.laboscreatifs.ca/documents/cyber-securite/Installation-du-systeme](https://www.laboscreatifs.ca/documents/cyber-securite/Installation-du-systeme-dexploitation-Linux-Mint.pdf)[dexploitation-Linux-Mint.pdf](https://www.laboscreatifs.ca/documents/cyber-securite/Installation-du-systeme-dexploitation-Linux-Mint.pdf)
- **Liens sur l'éducation entrepreneuriale;**
	- | Université Laval | Chaire de leadeurship en enseignement sur le développement de l'esprit d'entreprendre et de l'entrepreneuriat | Site web; <https://chaires.fsa.ulaval.ca/espritentrepreneuriat/>
	- | Université Laval | Matrice du projet entrepreneurial responsable (version scolaire) | Site web; [https://chaires.fsa.ulaval.ca/espritentrepreneuriat/outils/matrice-projet](https://chaires.fsa.ulaval.ca/espritentrepreneuriat/outils/matrice-projet-entrepreneurial-responsable-version-scolaire/)[entrepeneurial-responsable-version-scolaire/](https://chaires.fsa.ulaval.ca/espritentrepreneuriat/outils/matrice-projet-entrepreneurial-responsable-version-scolaire/)

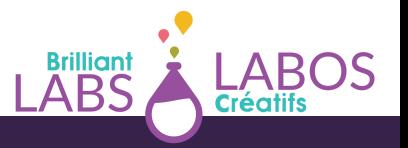

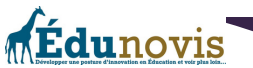

- | Université Laval | Matrice du projet entrepreneurial responsable (version imprimable avec questions en couleur) | Document PDF; [https://sites.fsa.ulaval.ca/www4/document/recherche/cle-esprit-entreprendre](https://sites.fsa.ulaval.ca/www4/document/recherche/cle-esprit-entreprendre-entrepreneuriat/matrice-projet-entrepreneurial-scolaire-couleur.pdf)[entrepreneuriat/matrice-projet-entrepreneurial-scolaire-couleur.pdf](https://sites.fsa.ulaval.ca/www4/document/recherche/cle-esprit-entreprendre-entrepreneuriat/matrice-projet-entrepreneurial-scolaire-couleur.pdf)
- | Université Laval | Matrice du projet entrepreneurial responsable (version imprimable avec questions en noir et blanc) | Document PDF; [https://sites.fsa.ulaval.ca/www4/document/recherche/cle-esprit-entreprendre](https://sites.fsa.ulaval.ca/www4/document/recherche/cle-esprit-entreprendre-entrepreneuriat/matrice-projet-entrepreneurial-scolaire-noire.pdf)[entrepreneuriat/matrice-projet-entrepreneurial-scolaire-noire.pdf](https://sites.fsa.ulaval.ca/www4/document/recherche/cle-esprit-entreprendre-entrepreneuriat/matrice-projet-entrepreneurial-scolaire-noire.pdf)
- | Université Laval | Matrice du projet entrepreneurial responsable (version imprimable vide en couleur) | Document PDF; | Université Laval | Matrice du projet entrepreneurial responsable (version imprimable vide en couleur) | Document PDF; [https://sites.fsa.ulaval.ca/www4/document/recherche/cle-esprit-entreprendre](https://sites.fsa.ulaval.ca/www4/document/recherche/cle-esprit-entreprendre-entrepreneuriat/matrice-projet-entrepreneurial-scolaire-couleur-editable.pdf)[entrepreneuriat/matrice-projet-entrepreneurial-scolaire-couleur-editable.pdf](https://sites.fsa.ulaval.ca/www4/document/recherche/cle-esprit-entreprendre-entrepreneuriat/matrice-projet-entrepreneurial-scolaire-couleur-editable.pdf)
- $\circ$ | Université Laval | Matrice du projet entrepreneurial responsable (version imprimable vide en noir et blanc) | Document PDF; [https://sites.fsa.ulaval.ca/www4/document/recherche/cle-esprit-entreprendre](https://sites.fsa.ulaval.ca/www4/document/recherche/cle-esprit-entreprendre-entrepreneuriat/matrice-projet-entrepreneurial-noire-11x17-vide.pdf)[entrepreneuriat/matrice-projet-entrepreneurial-noire-11x17-vide.pdf](https://sites.fsa.ulaval.ca/www4/document/recherche/cle-esprit-entreprendre-entrepreneuriat/matrice-projet-entrepreneurial-noire-11x17-vide.pdf)
- | idée éducation entrepreneuriale | Une idée, une école, un rêve : une réalité | Site web; <https://idee.education/fr/>
- | Bibliothèque et Archives nationales du Québec (BANQ) Numérique |Invitation à la culture entrepreneuriale — guide d'élaboration à l'intention du personnel enseignant | Site web; [https://numerique.banq.qc.ca/patrimoine/details/52327/357277?](https://numerique.banq.qc.ca/patrimoine/details/52327/357277?docref=tQzX2Dp6iSgYCbHfQtHJmg) [docref=tQzX2Dp6iSgYCbHfQtHJmg](https://numerique.banq.qc.ca/patrimoine/details/52327/357277?docref=tQzX2Dp6iSgYCbHfQtHJmg)
- | Place aux compétences | Site web; <https://pacnb.org/fr/>
- | Gouvernement du Québec | Sensibilisation à l'entrepreneuriat Ministère de l'Éducation | Document PDF; [http://www.education.gouv.qc.ca/fileadmin/site\\_web/documents/education/jeunes/pfe](http://www.education.gouv.qc.ca/fileadmin/site_web/documents/education/jeunes/pfeq/PFEQ_sensibilisation-entrepreneuriat.pdf) [q/PFEQ\\_sensibilisation-entrepreneuriat.pdf](http://www.education.gouv.qc.ca/fileadmin/site_web/documents/education/jeunes/pfeq/PFEQ_sensibilisation-entrepreneuriat.pdf)
- | L'École branchée | Éduquer à l'esprit d'entreprendre : s'engager dans des projets signifiants pour sa communauté | Un dossier conjoint de Carrefour éducation et l'École branchée | Article web; [https://ecolebranchee.com/dossier-eduquer-esprit](https://ecolebranchee.com/dossier-eduquer-esprit-entreprendre/)[entreprendre/](https://ecolebranchee.com/dossier-eduquer-esprit-entreprendre/)
- Linux;
	- Vidéo | YouTube | Tommy Desrochers (Entrepreneur privé) | Redonnez vie à vie vos vieux ordinateurs grâce à Linux (tutoriel, démonstration et comparaison); <https://youtu.be/YxW6L-LBMoI>
	- | Guide Linux L'essentiel | Site web; [https://www.awoui.com/post/guide-linux-l](https://www.awoui.com/post/guide-linux-l-essentiel)[essentiel](https://www.awoui.com/post/guide-linux-l-essentiel)

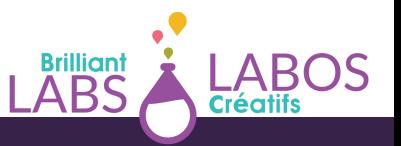

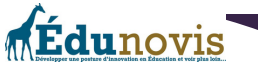

- |ZDNet France | Tenté par Linux ? Essayez ces alternatives à vos logiciels préférés | Site web: [https://www.zdnet.fr/pratique/tente-par-linux-essayez-ces-alternatives-a-vos](https://www.zdnet.fr/pratique/tente-par-linux-essayez-ces-alternatives-a-vos-logiciels-preferes-39949878.htm)[logiciels-preferes-39949878.htm](https://www.zdnet.fr/pratique/tente-par-linux-essayez-ces-alternatives-a-vos-logiciels-preferes-39949878.htm)
- | Linux Mint | Page de téléchargement du logiciel | Site web; <https://www.linuxmint.com/>
- | Linux Mint | Linux Mint Installation Guide (site en anglais) | Site web; <https://linuxmint-installation-guide.readthedocs.io/en/latest/>
- | FEDORA | SOAS DESKTOP Sugar on a stick Desktop (site en français) | Site web; <https://spins.fedoraproject.org/soas/>
- | Awoui | Guide Linux L'essentiel | Site web; [https://www.awoui.com/post/guide](https://www.awoui.com/post/guide-linux-l-essentiel)[linux-l-essentiel](https://www.awoui.com/post/guide-linux-l-essentiel)
- | KINSTA | Les 40 commandes Linux les plus utilisées que vous devez connaitre | Site web; <https://kinsta.com/fr/blog/commandes-linux/>
- | Hostigner Tutoriels | 35 commandes Linux de base que tout utilisateur devrait connaitre | Site web; <https://www.hostinger.fr/tutoriels/commandes-linux>
- Vidéo YouTube | Gwên-Tech | Linux, c'est quoi ? (et pourquoi c'est cool); <https://youtu.be/sZrpJrgAq7U>
- Vidéo | YouTube | Micode | 3 idées reçues sur Linux ; <https://youtu.be/opBSsNDnAc4>
- Tenté par Linux ? Essayez ces alternatives à vos logiciels préférés ;

[https://www.zdnet.fr/pratique/tente-par-linux-essayez-ces-alternatives-a-vos](https://www.zdnet.fr/pratique/tente-par-linux-essayez-ces-alternatives-a-vos-logiciels-preferes-39949878.htm)[logiciels-preferes-39949878.htm](https://www.zdnet.fr/pratique/tente-par-linux-essayez-ces-alternatives-a-vos-logiciels-preferes-39949878.htm)

- **Autres sites qui ne sont pas nécessaires pour ce projet, mais qui pourraient vous aider (ou vos élèves) pour aller plus loin avec Linux et pour en apprendre plus ;**
	- | Guide Linux L'essentiel| Site web; [https://www.awoui.com/post/guide-linux-l](https://www.awoui.com/post/guide-linux-l-essentiel)[essentiel](https://www.awoui.com/post/guide-linux-l-essentiel)
	- | Les 40 commandes Linux les plus utilisées que vous devez connaitre | Site web; <https://kinsta.com/fr/blog/commandes-linux/>
	- | 35 commandes Linux de base que tout utilisateur devrait connaitre| Site web; <https://www.hostinger.fr/tutoriels/commandes-linux>
	- |DistroWatch (site en anglais) | Site web; <https://distrowatch.com/>

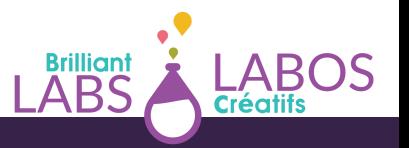

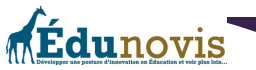

- | Linux Survival (site en anglais) | Site web; <https://linuxsurvival.com/>
- | Bash Reference Manual (site en anglais) | Site web; <https://www.gnu.org/software/bash/manual/bash.html>
- | explainshell.com (site en anglais) | Site web; <https://explainshell.com/>
- | Oh My Zsh (site en anglais) | Site web; <https://ohmyz.sh/>
- **Autres liens importants ;**  $\bullet$ 
	- | Organisation des Nations Unies pour l'éducation, la science et la culture (UNESCO) | L'UNESCO et les objectifs de développement durable | Site web; <https://fr.unesco.org/sdgs>
	- | Gouvernement du Canada | Bureau du vérificateur général du Canada | Les objectifs de développement durable des Nations Unies | Site web; [https://www.oag-](https://www.oag-bvg.gc.ca/internet/Francais/sds_fs_f_43127.html)

[bvg.gc.ca/internet/Francais/sds\\_fs\\_f\\_43127.html](https://www.oag-bvg.gc.ca/internet/Francais/sds_fs_f_43127.html)

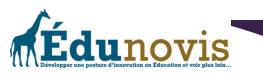

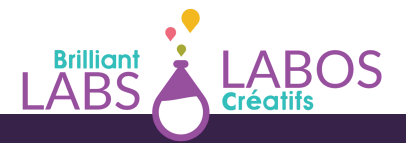

# **Annexe 5 : Aide-mémoire à imprimer**

Voici une liste des choses dont vous aurez besoin pour débuter et réaliser le projet Haccès dans votre école. Vous pouvez imprimer cette liste et cocher à mesure les points que vous aurez de compléter.

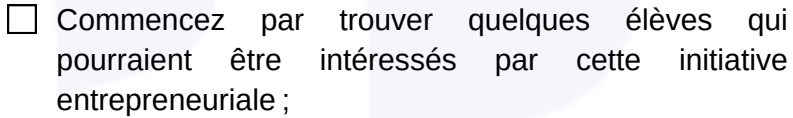

 $\Box$  Compléter l'activité 1 : Mon blason

- $\Box$  Compléter l'activité 2 : Atelier de remue-méninge ou d'idéation
- □ Compléter l'activité 3 : Le TOP 3
- Compléter l'activité 4 : Nos ressources
- $\Box$  Compléter l'activité 5 : Plan d'action
- Compléter l'activité 6 : La matrice du projet entrepreneurial responsable (version scolaire)
- $\Box$  Compléter l'activité 7 : Survol du projet
- $\Box$  Compléter l'activité 8 : Créer un énoncé de mission et de vision

S'assurer de faire l'inventaire des ressources disponibles à l'école (local, matériel, outils, etc.) ;

- $\Box$  Trouvez un expert dans la communauté qui pourra venir en classe et vous donner une idée des compétences informatiques que vous devrez développer tout au long du projet.
- $\Box$  Présenter votre projet aux responsables de votre district ou de votre conseil scolaire. Pensez aussi à informer les responsables des services informatiques pour éviter les malaises et pour leur expliquer ce que vous ferez avec le projet. Pensez à faire de ces personnes des alliés à votre projet.
- Voir à la possibilité d'avoir accès à de vieux ordinateurs portables (Souvent vérifier avec son district ou conseil scolaire peut être un excellent endroit pour débuter) ;
- $\Box$  Rechercher des possibilités de trouver du financement pour débuter. Il existe plusieurs organismes de l'éducation ou dans la communauté qui pourrait vouloir vous aider avec l'implantation de cette initiative dans votre école ;
- $\Box$  Faire de premiers tests et essayer d'installer Linux et d'en faire la réparation (au besoin) d'un premier ordinateur portable et voir au potentiel de cette plateforme ;

**Édunovis** 

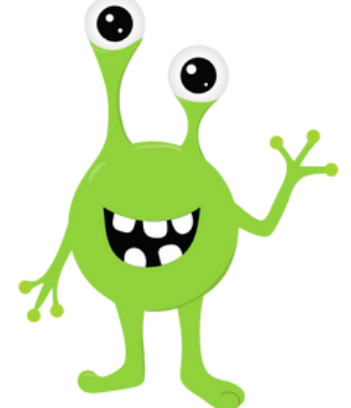

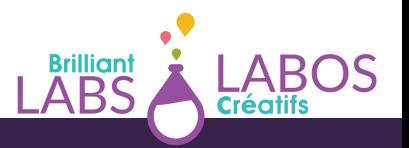

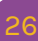

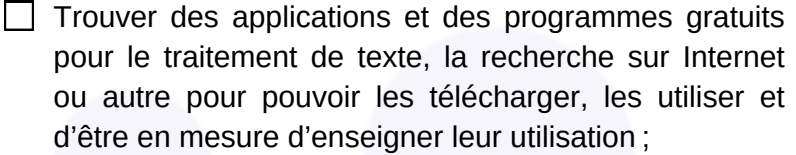

- □ Si ce n'est pas déjà fait, pensez à compléter la série d'activités en cybersécurité de Labos Créatifs. Plus de détails ici ; <https://www.laboscreatifs.ca/cyber-securite>
- Pensez à la cybersécurité et développez un contrat d'utilisation pour ceux et celles qui recevront ces ordinateurs;
- Pensez à donner divers rôles aux participants du projet (Responsable des réparations, responsable de la publicité, etc.) ;
- $\Box$  Faites un lancement officiel de vos activités en invitant la communauté.
- $\Box$  Pensez à faire une campagne de publicité pour votre communauté ;
- $\Box$  Pensez à laisser des traces de vos accomplissements, à faire de la publicité, de la promotion et à faire connaitre votre entreprise à la communauté.
- Pensez à célébrer vos accomplissements et d'inviter vos partenaires ainsi que les membres de la communauté.
- □ Faites des suivis auprès de vos clients et de ceux et celles qui ont bénéficié de vos services.

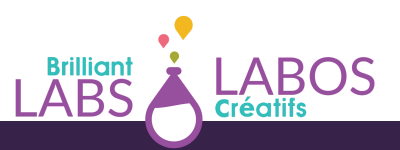

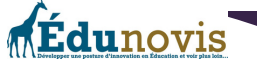